Erweiterung der Papierfabrik Julius Schulte Trebsen GmbH & Co.KG - gut fürs Unternehmen, gut für Trebsen, gut für die Region.

# Planungs Werkstatt **Thema 3: Verkehr**

# Was, für wen und warum

Die Erweiterung der Papierfabrik Julius Schulte (JST) ist ein wichtiges Projekt für die Zukunftsfähigkeit des Standortes Trebsen.

Der Stadtrat Trebsen hat dazu im März 2022 mit seinen Beschlüssen wichtige Weichen gestellt. Auf dieser Grundlage arbeitet unser Team nun an der nächsten Stufe des Projekts - den Anträgen

für eine Genehmigung nach Bundesimmissionsschutzgesetz ("BlmSchG-Antrag"), die wir Anfang 2023 bei der Landesdirektion Sachsen einreichen wollen. So intensiv diese Arbeiten sind - sie können von der Öffentlichkeit kaum wahrgenommen werden.

Weil wir um das große Interesse an unserem Pro-

jekt wissen, möchten wir von Zeit zu Zeit darüber informieren, woran wir arbeiten, welche Themen uns dabei besonders beschäftigen und wie die Arbeit vorangeht.

Die dritte Ausgabe der "PlanungsWerkstatt" befasst sich mit dem Thema "Verkehrskonzept".

## **Editorial**

Liebe Leserinnen und Leser,

mit der neuen Ausgabe unseres Newsletters "PlanungsWerkstatt" greifen wir ein Thema auf, das für die Planung der erweiterten Papierfabrik, für die Anwohner und alle Bürgerinnen und Bürger von Trebsen eine wichtige Rolle spielt: das Verkehrskonzept für die erweiterte Papierfabrik.

Ganz im Sinne des Titels unserer Newsletter stellen wir Ihnen zum heutigen Zeitpunkt kein fertiges Konzept, sondern den aktuellen Arbeitsstand vor. Damit wollen Ihnen einen "Blick in unsere Werkstatt" ermöglichen.

Da wir dem Verkehrskonzept der Zukunft einen hohen Stellenwert beimessen, haben wir uns an Spezialisten gewandt, mit denen wir gemeinsam

**Inhalt** 

Das zukünftige Verkehrskonzept muss für die steigenden Verkehrszahlen ausgelegt sein. Gleichzeitig haben wir uns vorgenommen, die Belastung der Bevölkerung zu reduzieren. Doch: "Mehr LKW und weniger Belastung der Bevölkerung wie kann das gehen?" Denn die aktuelle Situation - Rückstausituationen, Irrläufer und nächtliches Parken auf der Industriegebietsstraße - ist auch uns ein Dorn im Auge.

Mit der Erweiterung unserer Fabrik wollen wir deshalb zukünftig eine zielgenaue und bedarfsgerechte Abfertigung der LKW-/Waren-Ströme im Betrieb gewährleisten und so Entlastung schaffen. Einem neuen LKW-Pufferparkplatz und einem integrierten LKW-Leitsystem kommen dabei Schlüsselrollen zu.

#### Der LKW-Pufferparkplatz

Da wir nur bedingt beeinflussen können, wie viele LKW zeitgleich eintreffen, wird zukünftig der zufließende Verkehr vom Werk entkoppelt werden. Darum beabsichtigen wir die Errichtung einer Verkehrsentlastungsfläche direkt an der Kreuzung B107 / Industriegebietsstraße - einen

"LKW-Pufferparkplatz". Es handelt sich um ein nichtöffentliches Gelände für bis zu 100 LKW, das immer ausreichend Parkmöglichkeiten bietet und der Startpunkt für eine gezielte Verkehrsführung ist. Mit diesem LKW-Pufferparkplatz sollten auch die ungewollten LKW-Fahrten durch die Bahnhofstraße zukünftig ausbleiben.

Jeder bestellte LKW-Fahrer ist mit einem eindeutigen und zuweisbaren Anmelde-Code (zum Beispiel einem QR-Code) ausgestattet. Damit kann er sich auf dem Platz anmelden. Sofern diese Anmeldung nach Ablauf einer kurzen Orientierungszeit nicht erfolgt, wird der Portier über das System informiert und hilft bei diesem Vorgang.

Der Pufferparkplatz ist ausschließlich für die LKW da, die JST beliefern bzw. bei uns Ware abholen. Er wird rund um die Uhr zur Verfügung stehen, damit die Fahrzeuge, die außerhalb der Verladezeiten eintreffen, nicht im öffentlichen Verkehrsraum abgestellt werden müssen. Um Rückstausituationen zur B107 zu vermeiden, stehen die Schranken tagsüber offen. In der Nacht werden sie geschlossen, können aber durch bestellte Fahrer über den Anmelde-Code geöffnet werden. Fremde LKW haben zum Pufferparkplatz keine Zufahrtserlaubnis. Bei Verstoß werden sie vom Platz entfernt, da wir keinen weiteren Verkehr "anlocken" wollen.

eine Verbesserung erreichen wollen. "Weniger Belastung der Bevölkerung trotz mehr LKW" heißt die Aufgabe.

**Ihr** Maik Nürnberger Werksleiter Julius Schulte Trebsen

Für Ordnung und Sauberkeit wird gesorgt. Auf der Verkehrsentlastungsfläche wird es sanitäre Einrichtungen geben und über Tag wird der Platz von unserem Portier überwacht.

## Das integrierte LKW-Leitsystem

Über die Anmeldung am Pufferparkplatz werden die LKW elektronisch erfasst und mit unserem Logistik-System verknüpft. Unser Betriebsdatenerfassungssytem bündelt die Daten und weist aktuelle Bestellungen und im Lager befindliche fertige Papierrollen den angemeldeten LKW zu. Deshalb werden nur LKW den Parkplatz verlassen und zum Werk fahren, die anschließend direkt beoder entladen werden können.

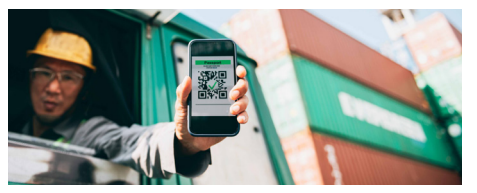

Anmeldung am LKW-Pufferparkplatzes über einen individuellen Code (Symbolbild)

Auf dem Parkplatz befinden sich dafür große Anzeigetafeln, die zu einem Leitsystem gehören. Die LKW-Fahrer finden damit ohne Sprachbarriere

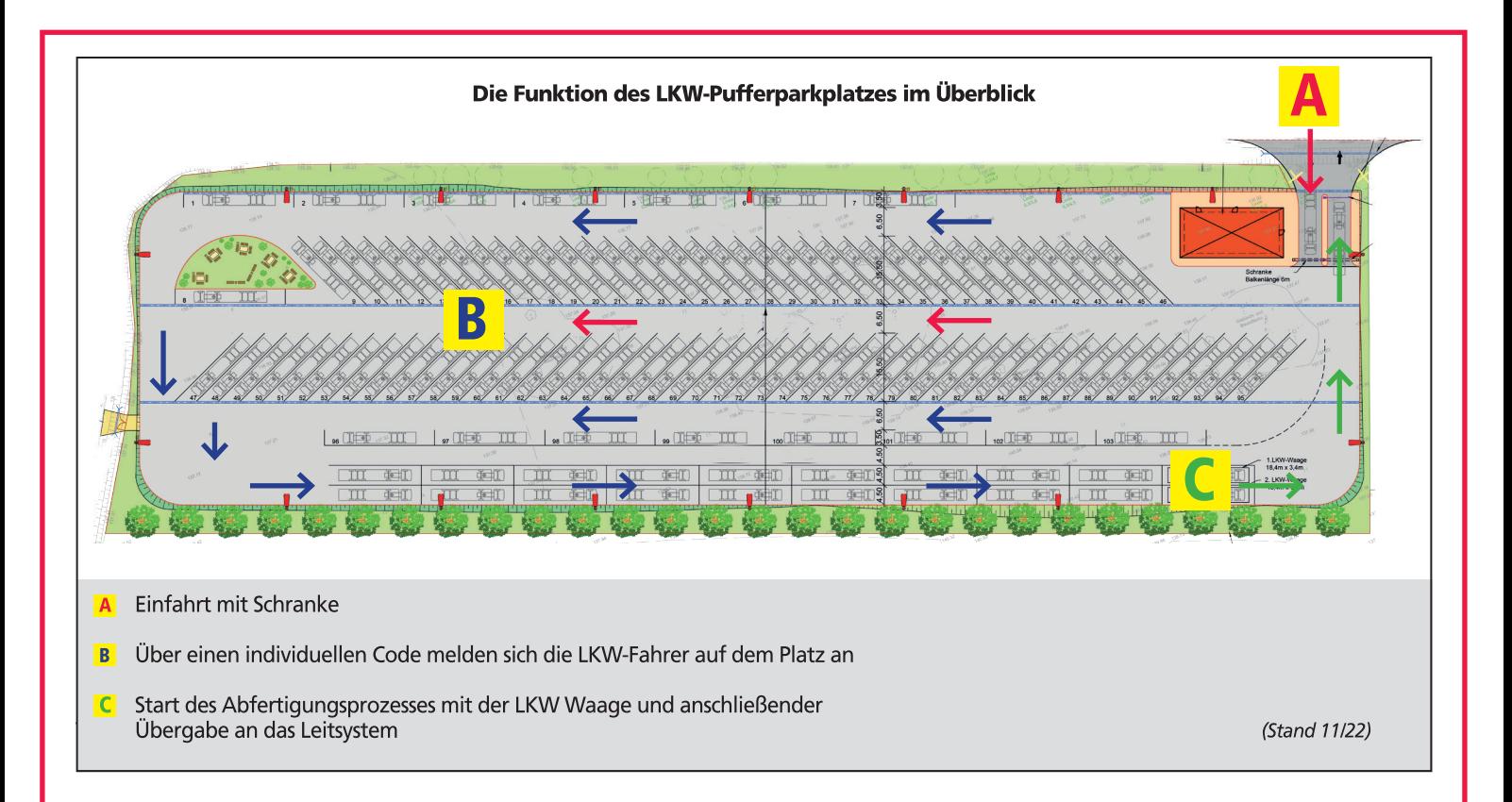

ihren Weg und verlassen den Platz erst, wenn sein Fahrzeug vom System abgerufen wird, um auf direktem Weg ins Werk zu fahren.

Dort angekommen wird den Fahrern über weitere Tafeln angezeigt, welche Route sie nehmen sollen. Dabei kommen moderne Kennzeichenerfassungssysteme zum Einsatz, damit JST kontrollieren kann, ob der Verkehr auch in richtigen Bahnen läuft. Jederzeit können wir ermitteln, wo sich welcher LKW befindet.

Die Altpapierlieferanten bekommen andere Routen und Logistikpunkte zugeordnet, als beispielsweise die LKW, die nur Fertigware abholen. Auch die Zahl der "Rundläufer" (Altpapier rein + Fertigware raus) soll in Zukunft deutlich erhöht werden - dies wurde entsprechend in das Konzept eingearbeitet. Dadurch soll die Zahl an Leerfahrten reduziert werden, was generell die Öko-Bilanz

# **Verfahren**

Mit den Entscheidungen des Stadtrates von Trebsen über die Änderung des Flächennutzungsplans und die Änderung der Bebauungspläne 9 und 10 sind die Voraussetzungen für die Erarbeitung des Antrags nach BlmschG geschaffen. Wie bereits beschrieben, werden getrennte BImSchG-Anträge für die Papiermaschine und das Kraftwerk erarbeitet. Diese Planungen werden zu gegebener Zeit öffentlich ausgelegt, die Öffentlichkeit wird auf diese Weise beteiligt. Verfahrensführer ist die Landesdirektion Sachsen. Darüber hinaus wird ein wasserrechtliches Genehmigungsverfahren durchgeführt. Dies ist ein Behördenverfahren ohne öffentliche Beteiligung. Dieses Verfahren wird auch durch die Landesdirektion Sachsen geführt.

verbessert und vor Ort zu einer allgemeinen Entlastung führen wird.

Die Optimierungsbemühungen, mit denen Belastungen reduziert (und Energie eingespart) werden sollen, machen nicht bei den LKW halt: So werden z.B. unsere Staplerfahrer - die Fahrzeuge werden Schritt für Schritt auf Elektroantrieb umgestellt - mit Tablets ausgerüstet, die anzeigen, welcher LKW als nächstes kommt und wo dieser zu entladen ist. Und die "Abholer-LKW" für die produzierten Papierrollen werden zu einem kleinen Vorbereitungsparkplatz im Werk gelotst, an dem die Beladung vorbereitet wird. Die Lagersoftware sorgt dafür, dass die passenden Rollen (immer eine LKW-Ladung) an einer der acht überdachten Verladestellen bereitstehen. Bis zur Ausfahrt der LKW passiert all dies automatisiert und ohne unnötige Fahr- und Laufwege.

#### Fazit:

"Mehr LKW und weniger Belastung der Bevölkerung" hört sich nach einem Widerspruch an. Wir glauben aber daran, dass wir durch umfangreiche Investitionen in die Verkehrsinfrastruktur (Stichwort "LKW-Pufferparkplatz") sowie in zukunftsweisende Transport- und Logistik-Softwarelösungen zu einer Win-Win-Situation gelangen können - für die Zukunftsfähigkeit des Unternehmens und seiner Arbeitsplätze, für eine bessere Öko-Bilanz und nicht zuletzt für eine geringere Belastung der Bevölkerung in Trebsen.

# **Teilhabe**

Mit der Reihe "Planungsstammtisch" wollen wir allen Interessierten die Möglichkeit geben, sich über den Fortgang des Projekts und thematische Schwerpunkte in lockerer Atmosphäre mit den Vertretern von JST auszutauschen.

#### Der dritte Planungsstammtisch findet am 19.1.2023 von 18.00 Uhr bis 20.00 Uhr in **Trebsen statt.**

Bitte melden Sie sich über die Webseite www.projektstudie-jst.de an. Unter "Aktuelles" finden Sie nähere Informationen sowie Anmeldemöglichkeiten.

## **Info**

Weitere Informationen sowie aktuelle Hinweise finden Sie auf unserer Internetseite, die wir regelmäßig aktualisieren:

www.projektstudie-jst.de

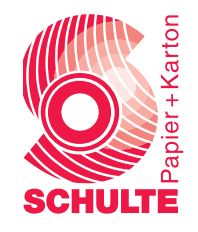